#### *Операторы*

*Оператор* - описание действий, изменяющих состояние программных объектов (например, значения переменных) или управляющих ходом выполнения программы.

#### *Простые* **операторы:**

- оператор присваивания
- оператор перехода
- пустой оператор
- оператор процедуры, оператор вызова функции

#### *Сложные* **операторы:**

■ операторы цикла.

- Составной оператор
- 
- 

• Выбирающие операторы

Составной оператор - это последовательность любого количества любых операторов, которая начинается служебным словом **begin** и заканчивается словом **end begin**  *<оператор1>; <оператор2>; <оператор3>; ... <операторN>*  **end** *Составной оператор* 

2

# **Условный оператор IF**

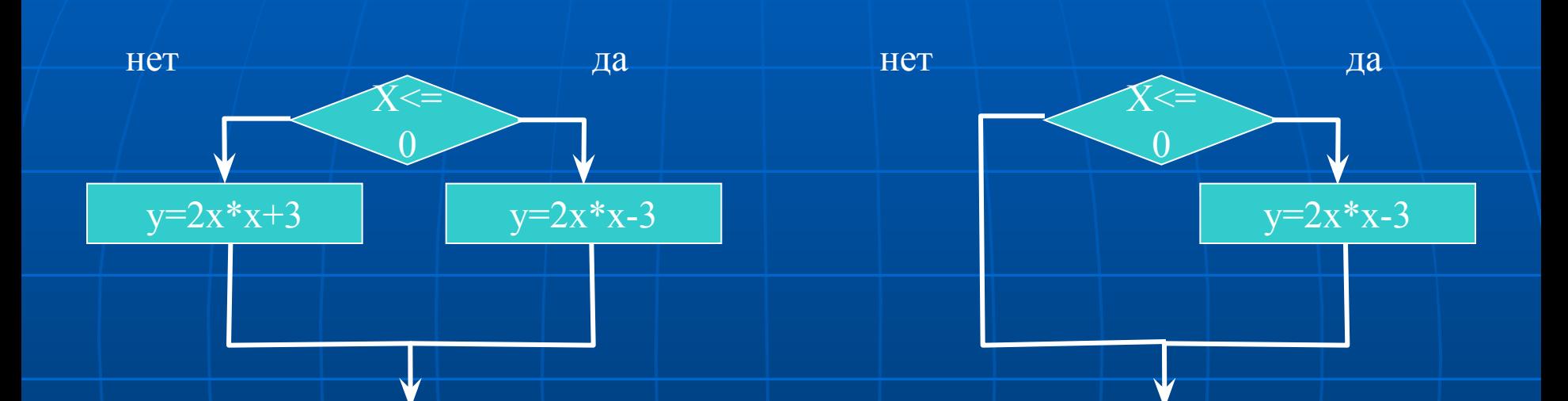

### IF <условие> THEN <Оператор  $1$ > ELSE  $\lt$ Omeparop 2>;

## Вычисление функции

program l2; uses crt; const  $a=2; b=5;$ var x:integer; y:real; begin clrscr; write('vvedite  $X=$ '); readln(x);  $if \, x \geq 0$  then  $y := a + b;$  if x<0 then  $y:=a/b;$  writeln('y=',y:3:3); readkey; end.

program l2; uses crt; const  $a=2; b=5;$ var x:integer; y:real; begin clrscr; write('vvedite X='); readln(x); if  $x>=0$  then  $y:= a+b$  else  $y:=a/b;$  writeln('y=',y:3:3); readkey; end.

# **сокращенная форма**

- **Если Оператор2 пустой, то получается сокращенная форма**
- **if** (<условие>) **then**
- <Оператор>

**При ложности условия оператор просто пропускается.**

```
program l2;
uses crt;
const a=2; b=5;var
x:integer;
y:real;
begin
  clrscr;
 write('vvedite X=');
  readln(x);
 if x>=0 then
   y := a + b writeln('y=',y:3:3);
  readkey;
end.
```
#### Составные условия

В условных операторах if B then P else Q if B then P и в операторе цикла while B do P в качестве условия В можно использовать не только отношения типа равенства и неравенства, но и более сложные составные условия. Все эти отношения заключаются в скобки:

 $(a=b+1)$ ,  $(n>=0)$  и т.д.

# Оператор Case

```
■ case n_day of
   1, 2, 3, 4, 5: day: = Рабочий день. ';
    6: day:='Cyббoтa!';
    7: day:='Воскресенье!'; 
  end;
```

```
■ case n_day of
   1..5: day: = 'Рабочий день.';
    6: day:='Суббота!';
    7: day:='Воскресенье!'; 
  end;
```

```
■ case n_day of
   6: day := Cy66ота!';
  , 7:\day:='Воскресенье!';
  else day:='Рабочий день.'; 
  end;
```
# Циклические алгоритмы

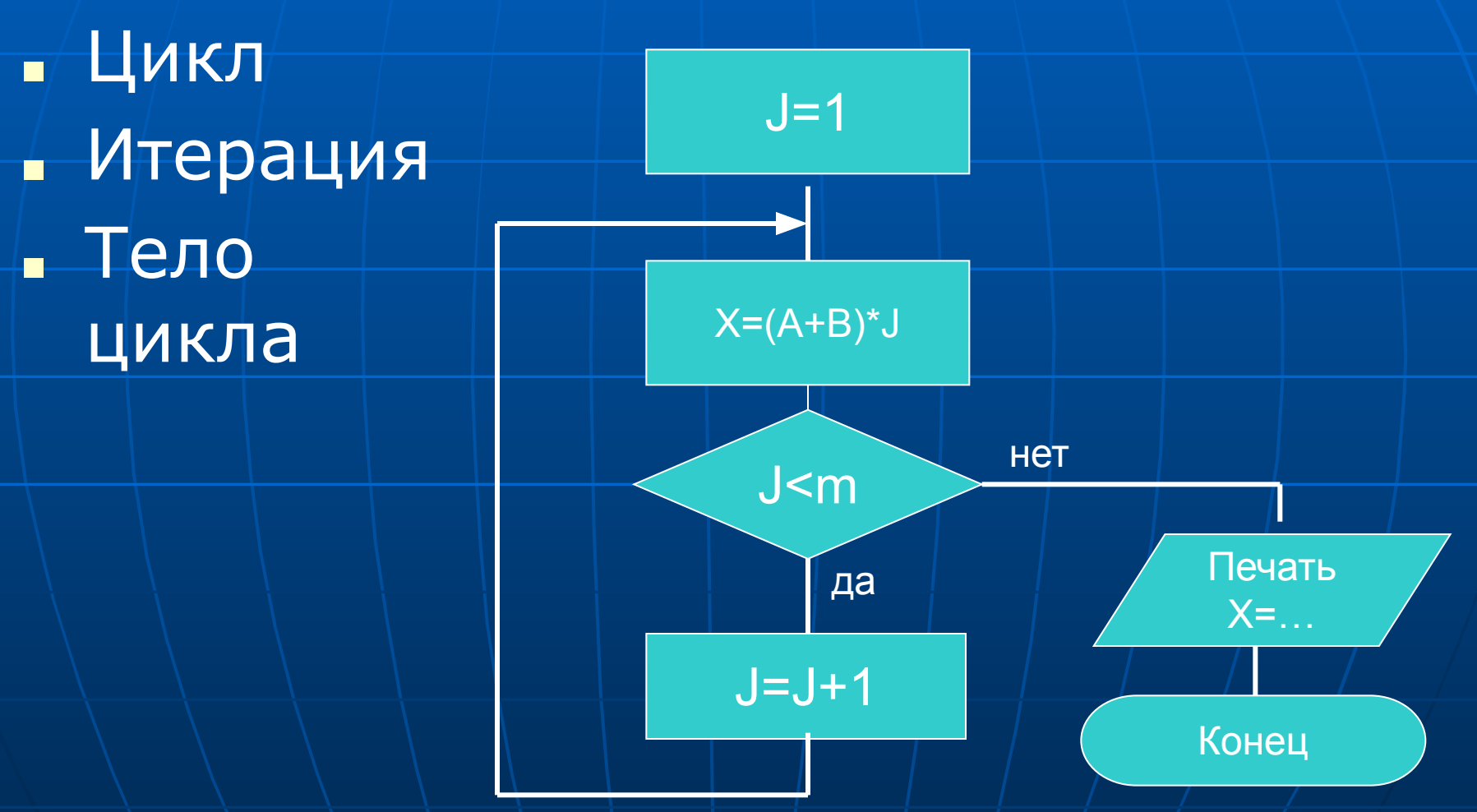

*Оператор цикла с предусловием (цикл "пока")*

 **while <условие В> do <оператор Р> Оператор Р-называется телом цикла.**

**Выполняется оператор цикла следующим образом:проверяется условие В, и если оно соблюдается то выполняется Р, а затем вновь проверяется условие В и т. Д. Как только на очередном шаге окажется, что условие В не соблюдается, то выполнение оператора цикла прекращается.** 

## Табулирование функции

```
program 13;
uses crt;
const a=2; b=5; dx=0.5; dk=10;var
y, x: real;
begin
 clrscr;
 write('vvediteX=');
 readln(x);while x < dk\{+dx/2\} do
   begin
    |y:=sqr(x);writeln('x=',x:3:3,' | y=',y:3:3);
     x:=x+dx;end;
 readkey;
end.
```
# **repeat** <оператор **Р**>;{тело цикла} **until** <условие **В**>; Повторять тело цикла до тех пор| пока не |будет выполнено условие **В**.

#### *Оператор цикла с постусловием*

# **Onpearop Repeat**

```
program 13;
uses crt;
const a=2; b=5; dx=0.5; dk=10;var
y,x:real;
begin
 clrscr;
 write('vvedite X=');
 readln(x);repeat
     y:=sqrt(x);writeln('x=',x:3:3,' y=',y:3:3);
     x:=x+dx;x > dk;
until
 readkey;
end.
```
Цикл с заданным количеством повторений (цикл "для")

for  $I := A$  to  $B$  do <oneparop S>; { тело цикла }  $A \leq B$ . Здесь I-некоторая переменная целого типа (integer), которая называется параметром цикла. А и В + выражения со значением целого типа (integer).

■ Оператор цикла выполняется так, сначала вычисляются значения выражений А и В и если А ≤ В то I:=÷A+1, A+2… и для каждого из этих значений выполняется оператор S. • Если А > В то выполнение цикла останавливается.

```
program l3;
uses crt;
const a=2; b=5; dx=0.5; dk=10; x0=5;var
i:integer;
y,x:real;
begin
  clrscr;
  write('vvedite X=');
  readln(x); 
 x:=x0; For i:=0 to 10 do
      begin
     y:=sqrt(x);writeln('x=',x:3:3,' y=',y:3:3);
     x:=x+dx; end;
  readkey;
end.
                                                                      18
```
Вариант оператора цикла с параметром

# for *I:=A* downto *B* do <оператор S>;  $A > B$ .

Здесь I принимает последовательно значения А, А-1, А-2, ..., В и для каждого из этих значений выполняется оператор S, если же A < B, то оператор S не выполняется ни разу.

### Алгоритм умножения

■ При возведении числа в степень в промежуточную ячейку записывают единицу. ■ При умножение массива чисел в промежуточную ячейку записывают первый элемент массива. ■ Пример: вычислить факториал числа

n!.

20

Const  $n = 5;$ Var n, I, p: integer; **Begin**  $p:=1;$ for  $i := 1$  to n do  $p:=p \cdot i$ ; // Вывод на печать п!  $End<sub>k</sub>$ 

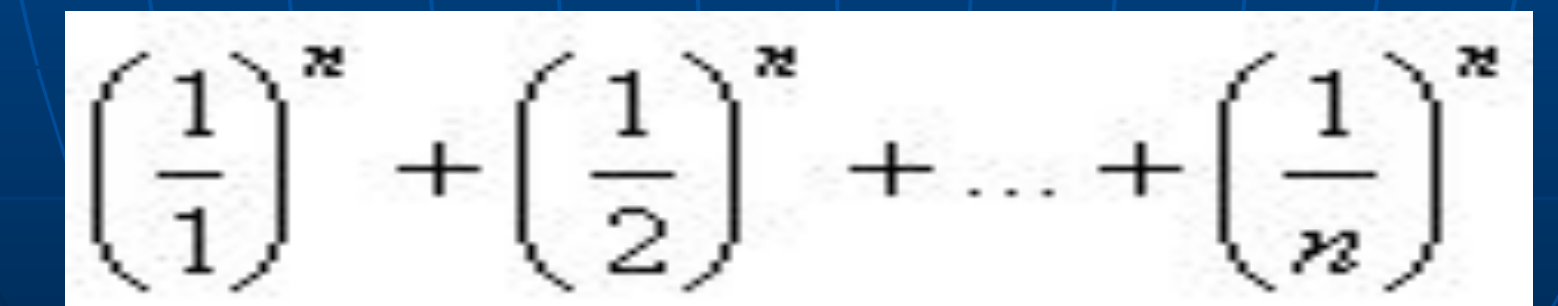

• Получаются тогда, когда оператор, расположенный после do, сам является оператором цикла или сам содержит в себе оператор цикла. ■ Пример. Пусть дано натуральное n и требуется вычислить сумму степеней

Вложенные операторы цикла

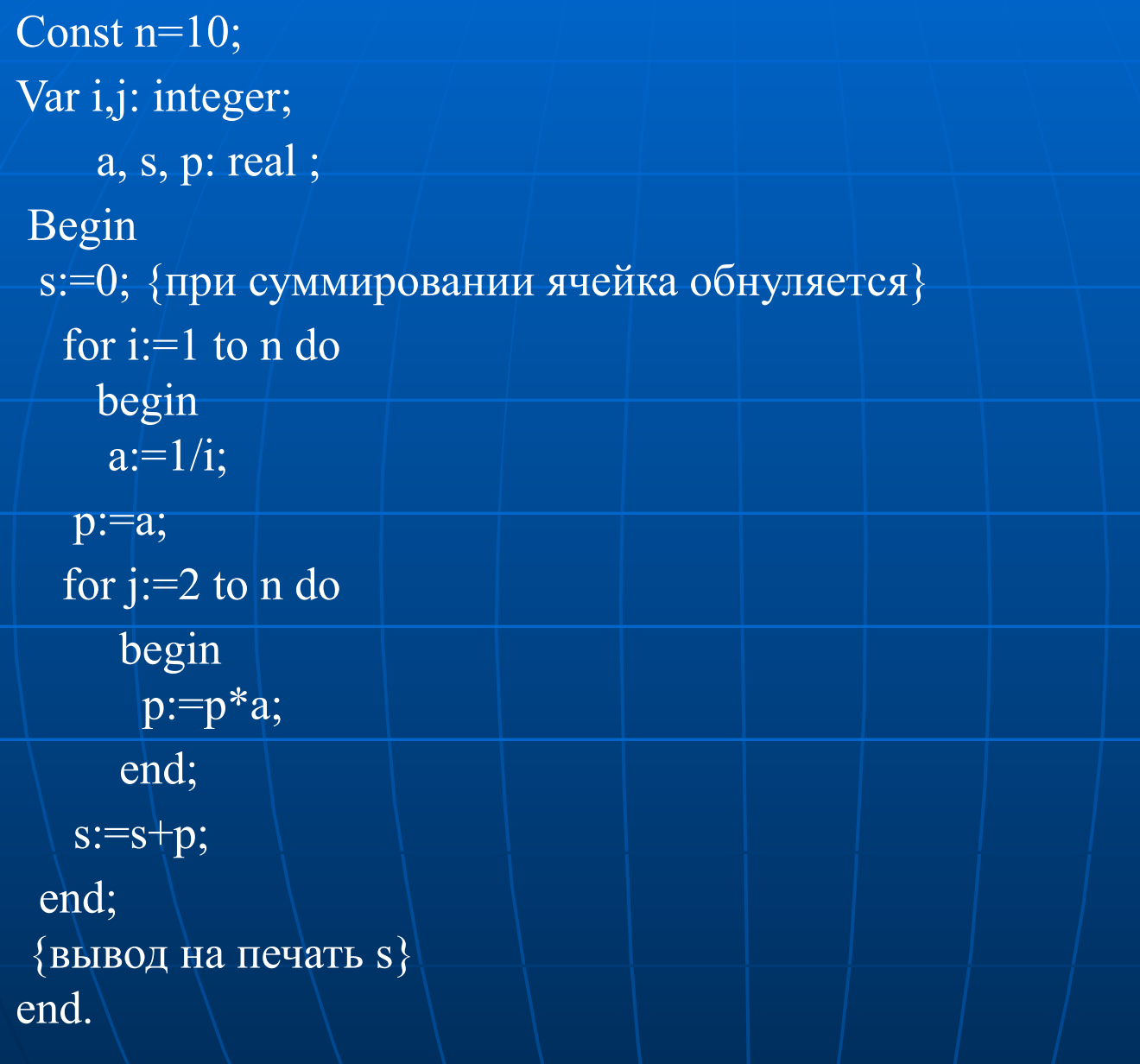

#### Заполнение одномерного массисва

Var m: Array<sup>[1..5]</sup> of Char; i: Integer; Begin For i:=1 to 5 do  $[m[i] := "*,]$ For  $i := 1$  to 10 do writeln $(\text{m} \mid \text{i})$ ;

### **randomize**.

25 • Для формирования одномерного или двухмерного массивов при программировании используется равномерный датчик случайных чисел  $random(n)$ ].  $N - saqa$ ет диапазон случайных чисел от 0 ÷ n-1. Для того, что бы датчик случайных чисел начинал работать с различных начальных значениях перед ним ставят процедуру

Датчик случайных чисел

```
Ввод одномерного массива с
        использованием датчика
Вариант 1:
TYPE
  VEK=ARRAY[1..10] OF REAL;
VAR A: VEK;
  X, I: INTEGER;
BEGIN
   RANDOMIZE; {каждый раз запускает датчик с
 другого числа}
   X: = 10;FOR I:=1 TO 10 DO
   \overline{A[1]}: = RANDOM(X);
```
Вариант 2: **VAR** A: ARRAY [1..10] OF REAL; X, I: INTEGER; **BEGIN** RANDOMIZE; {каждый раз запускает датчик с другого числа}  $X = 10$ ;  $FOR I:=1 TO 10 DO$  $A[I]:=RANDOM(X);$ 

```
Сумма элементов массива
Var A: Array[1..10] of Integer;
   s, i: Integer;
Begin
 Randomize;
   For I := 1 to 10 do
     A[i] := Random(100);S := 0;For I := 1 to 10 do
     S := S + A[i];writeln('сумма элементов равна',S);
End;
```
Определение наименьшего (наибольшего) среди чисел Пример. Заданы п чисел  $k^2\cdot \sin(n+k/n)$ ,  $(k=1,2,...n)$ , определить наименьшее (наибольшее) значение. Const  $n=10$ ; Var min, p: real; k: integer;

**Begin**  $min:=sin(n+1/n);$  {  $npucbaubacica$ первое число массива } for  $k!=2$  to n do begin  $p:=$ sqr $(k)$ ·sin $(n+k/n)$ ; If p<min then min: = р {если знак отношения >, то находится наибольшее значение} end; Writeln('минимальный элемент',min); end.

### Заполнение матрицы

 $\blacksquare$  Var m: Array $\lceil 1..5,1..5 \rceil$  of Char;  $I, j$ : Integer; **Begin** For  $i:=1$  to 5 do For  $j := 1$  to 5 do IF  $i=j$  then m[I, j] :  $\neq$  '+' else m[I, j]  $:=$  /\*',

### Вывод матрицы

For  $i := 1$  to 10 do begin For j := 1 to 10 do write( M [i, j]:3 ); writeln; end;

### Транспонирование матриц

 $FOR$  i  $:= 1$  to  $2$  do  $FOR$   $J := 1$  to  $3$  DO  $At[j, i] := a[i, j];$ 

```
Вариант 1:
TYPE 
     MAS=ARRAY[1..5,1..5] OF REAL;
VAR 
     M: MAS; 
     I, J: INTEGER;
BEGIN
     RANDOMIZE;
    FOR \mid I:=1 TO 5 DO
       FOR J:=1 TO 5 DO
         M[I,J]:=RANDOM(5); ------------------
        Ввод двумерного массива с 
         использованием датчика
```
34

# Вариант 2. **VAR** M: ARRAY [1..5, 1..5] OF REAL; I, J: INTEGER; **BEGIN** RANDOMIZE;  $FOR I := 1 TO 5 DO$  $FOR$  J:  $=$  1 TO 5 DO  $M[I,J]:=RANDOM(5);$

#### Работа с матрицей

program 12; uses crt; var mas:  $array[1..5,1..5]$  of integer; i,j:integer; begin clrscr; Randomize; For  $i := 1$  to 5 do begin for  $j := 1$  to  $5$  do begin  $mas[i,j]$ : = random $(10)+10$ ;  $write(max[i,j]:3);$ end; writeln; end;
```
writeln;
writeln;
   For i:=1 to 5 do
     begin
     For j:=1 to 5 do
      begin
      if i=jthen mas[i,j]:=0; write(mas[i,j]:3);
       end;
       writeln;
\blacksquare end;
■ readkey;
■end.
```
Упорядочивание (сортировка) массива

 $\bigwedge$  Упорядочить массив  $X_1, X_2, ..., X_n$  – это значит расположить все числа массива в возрастающем порядке т. е.

38  $\mathsf{X}_{1} \leq \mathsf{X}_{2} \leq \mathsf{X}_{2} \leq \mathsf{X}_{n}$ . На первом месте должен быть наименьший элемент, на втором месте – наименьший из всех остальных элементов и т. д. Для этого вводим индекс К по которому будем искать наименьший элемент из Х $, X_{i-1},...,X_n$ .

Как только наименьший элемент занял свое место, он сразу выводится из массива. Для перестановки X[i] с X[k] привлекается дополнительная переменная V V:=X[i]; X[i]:=X[k];  $X[K]:=V;$  Алгоритм называется **алгоритмом сортировки выбором**.

CONST N=5; **TYPE**  POR=ARRAY[1..N] OF INTEGER; VAR X:POR; V:INTEGER; I,J,K:INTEGER;

```
 BEGIN
   FOR I:=1 TO N DO
       X[I]:=RANDOM(10);FOR I:=1 TO N DO
      BEGIN 
       K:=I;FOR J:=I+1 TO N DO
          IF X[J]< X[K] THEN K:=J;
      V:=X[I]; X[I]:=X[K]; X[K]:=V; end;
      Вывод на экран
end;
END.
```
# **Сортировка методом обмена**

■ В основе алгоритма лежит обмен соседних элементов массива. Каждый элемент массива, начиная с первого, сравнивается со следующим, и если он больше следующего, то элементы меняются местами. Таким образом, элементы с меньшим значением продвигаются к началу массива (всплывают), а элементы с большим  $\overline{\mathsf{S}}$ начением  $\overline{\mathsf{H}}$  к концу массива (тонут). Поэтому данный метод сортировки обменом иногда называют методом "пузырька". Этот процесс повторяется столько раз, сколько элементов в массиве, минус единица.

 На рис. цифрой 1 обозначено исходное состояние массива и перестановки на первом проходе, цифрой 2 — состояние после перестановок на первом проходе и перестановки на втором проходе, и т. д.

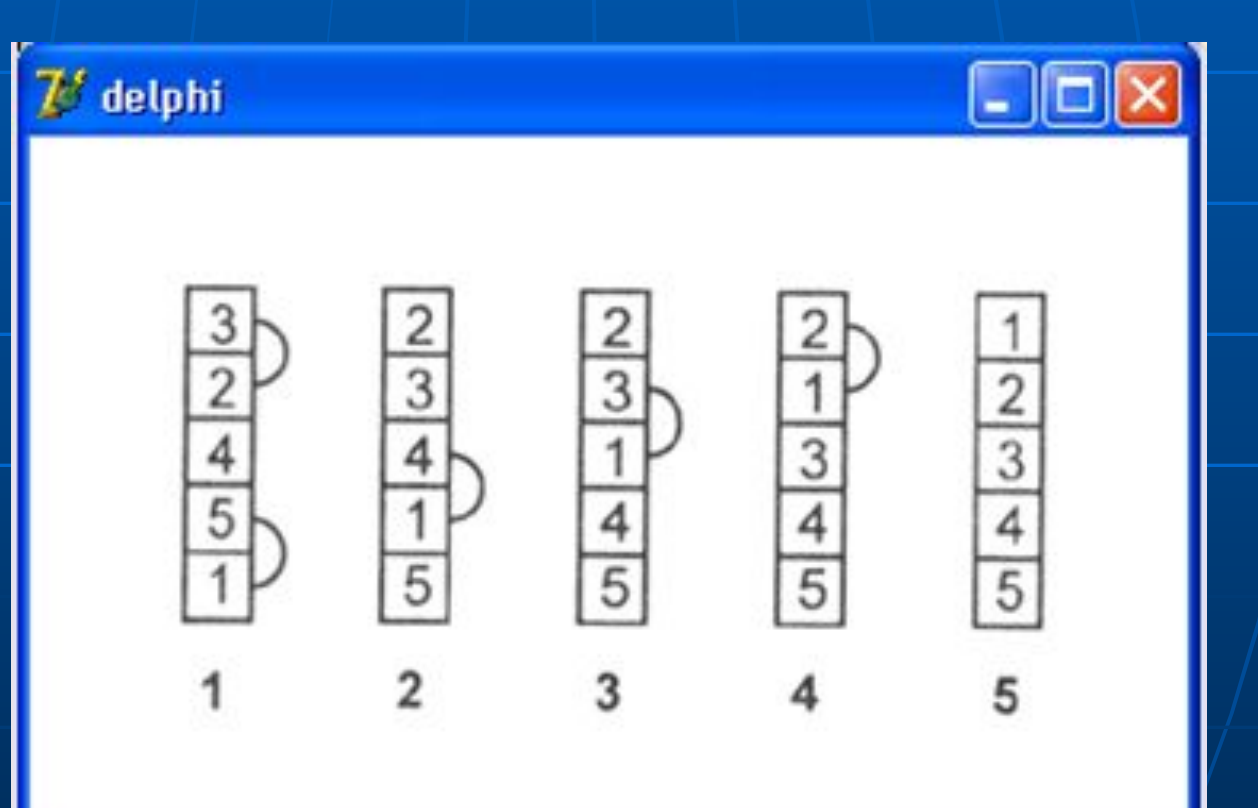

43

■ var

- Form2: TForm2;
- **BEAD:** Mas: array[1..10]of integer;
- **■** i,k,buf,z:integer;
- flag:boolean;
- implementation
- $\sqrt{5}R * dfm$
- procedure TForm2.Button1Click(Sender: TObject);
- begin
- randomize;
- $z := 0;$
- $\blacksquare$  for i:=1 to 10 do
- **begin**

```
\blacksquare Mas[i]:=random(10);
```
- $\blacksquare$  memo1.Lines.Add(inttostr(Mas[i]))
- $\blacksquare$  end;

```
repeat
\blacksquareflag: =false; // Пусть в текущем цикле нет
É
   обменов
       for k:=1 to 9 do
\blacksquareif Mas[k] > Mas[k+1] then
П
                begin // обменяем k-й и k+1-й
п
   ЭЛЕМЕНТЫ
                   buf := \textsf{Mas[k]}; \textsf{Mas[k]} := \textsf{Mas[k+1]};
П
   Mas[k+1] := buf;flag := TRUE;
\blacksquareend;
\blacksquare|z|=z+1;
Е
     until not flag ;
à
     for i=1 to 10 do
\blacksquareMemo2.Lines.Add(inttostr(Mas[i]));
\blacksquarelabel1.Caption:1-1.} Caption: = 'Массив отсортирован за'+
П
   #13 +inttostr(z) + " шагов'
   end;
                                                                 45
```
### **Метод бинарного поиска**

- Метод (алгоритм) бинарного поиска реализуется следующим образом:
- 1. Сначала образец сравнивается со средним (по номеру) элементом массива.
- **Если образец равен среднему элементу, то задача** решена.
- Если образец больше среднего элемента, то это значит, что искомый элемент расположен ниже среднего элемента (между элементами с номерами sred+1 и niz), и за новое значение verb принимается sred+i, а значение  $\vert$ niz не меняется.
- 46 • Если образец меньше среднего элемента, то это значит, что искомый элемент расположен выше среднего элемента (между элементами с номерами verh  $\mu$  sred-1),  $\ell$ и за новое значение niz принимается sred-1, а значение. verh не меняется.

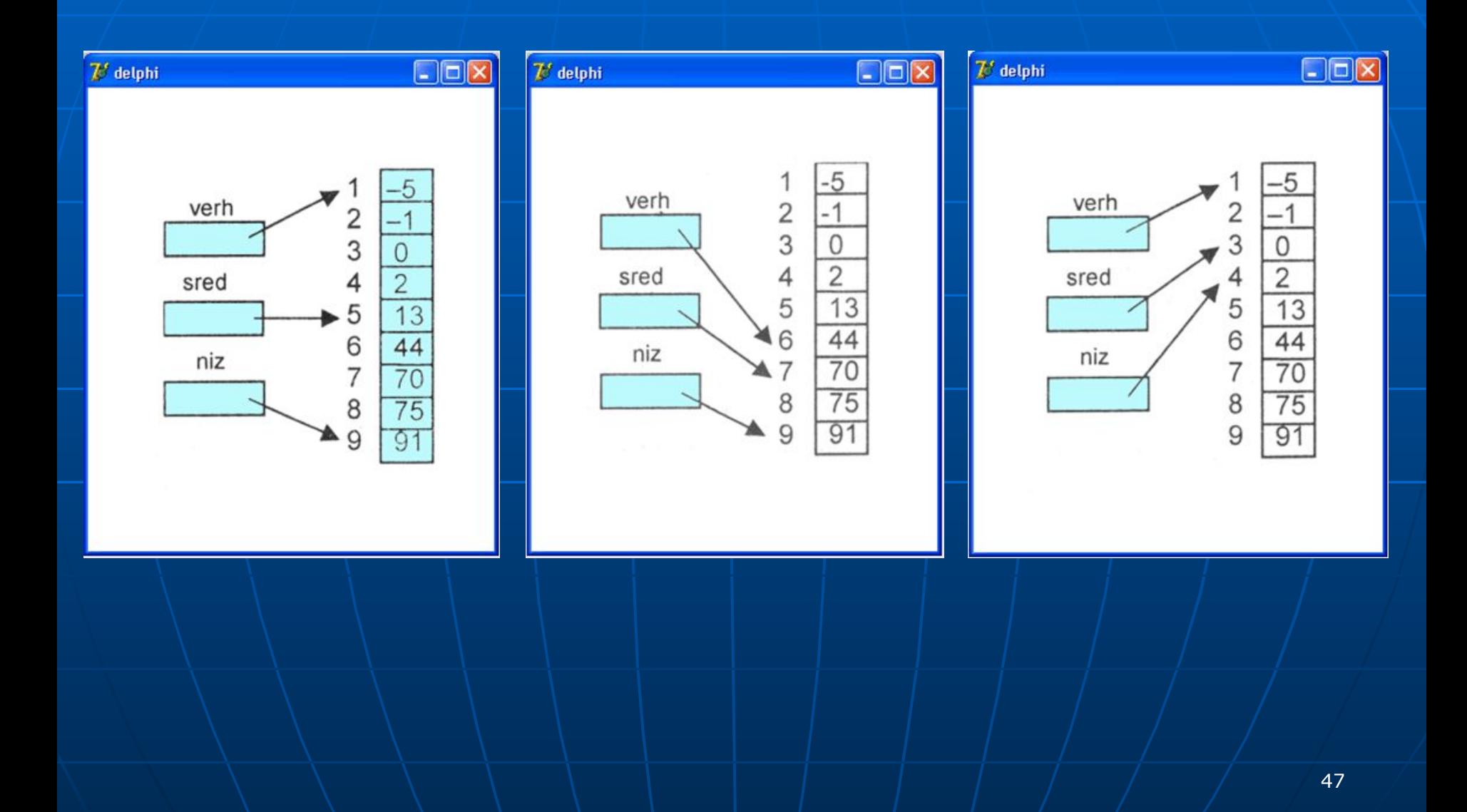

- var
- Form1: TForm1;
- i,ver,niz,sred,obr:integer;
- Mas: array [0..10] of integer;
- Flag:boolean;
- implementation
- $\leftarrow$  {\$R  $*$ .dfm}
- procedure TForm1.Button1Click(Sender: TObject);
- begin
- memo1.Clear;
- flag:=false;
- $\blacksquare$  niz:=10;
- $\bullet$  ver:=1;
- $\blacksquare$  if edit1.Text='
- $\Box$  then showmessage('введите число')
- $\blacksquare$  else
- **begin**
- obr:=strtoint(edit1.Text);
- for  $i := 1$  to 10 do п
- begin п
- $Mas[i]:=i-1;$ п
- memo1.Lines.Add(inttostr(Mas[i])); п
- end; п
- $i := 0;$

п

 $\blacksquare$ 

 $\blacksquare$ 

п

- repeat п
- $i! = i + 1!$ н
- $sred := true((niz-ver)/2+ver);$ ٠
- if  $Mas[sred] = obr$  then п

```
flag: = true
```
else if obr<Mas[sred] then niz: = sred-1

```
else ver: = sred+1;
```
- until (ver>niz) or flag; Н
- if flag then label1. Caption: = 'совпадение с номером  $T+$ à.  $intostr(sred) + #13+$

```
'на '+#9+ inttostr(i)+#9 + 'шаге'
```
- lelse
- label1. Caption: = такого числа в массиве нет ';  $\blacksquare$
- end;  $\blacksquare$
- end; п
- end. п

# Подпрограммы. Функции и процедуры

**Функция**, выполняя некоторые действия, вычисляет **единственное значение**, которое является основным результатом ее работы. **Отработав, функция должна вернуть этот результат вызвавшей ее программе**.

51 **Процедура** просто выполняет какие-то действия, **не возвращая никакого значения**. Именно эти действия являются главным результатом ее работы. **При этом процедура может изменить, если необходимо, значения некоторых**  объектов программы, к **которым она имеет доступ.** 

### **Структура описания функции:**

**function <имя>(<СписокФормПарам>):<типРезульт>;**

 **<Разделы описаний>**

**begin**

 **<Операторы>**

 **<имя> := <выражение> //ОБЯЗАТЕЛЬНЫЙ ОПЕРАТОР!!**

**end;**

### **Структура описания процедуры:**

**procedure** <имя>(<СписФормПарам**>);** < Разделы описаний > **begin** < Операторы > **end;**

54 **ФОРМАЛЬНЫЕ параметры это не сами данные, передаваемые в подпрограмму, а только их описание, которое содержит информацию для подпрограммы о характеристиках этих данных и о действиях над ними.**

55  **ФАКТИЧЕСКИЕ параметры данные, фактически передаваемые подпрограмме при ее вызове. Эти данные должны быть описаны в вызывающей программе.**   *Порядок перечисления и другие характеристики формальных и фактических параметров должны соответствовать друг другу.*

56 **ЛОКАЛЬНЫЕ параметры - это данные, которые описаны внутри самой подпрограммы. Эти параметры "недолговечные", они "живут" только во время работы подпрограммы. При начале работы подпрограммы они как бы "создаются" (в соответствии со смыслом описания), а при окончании работы "уничтожаются".**

#### ПРИМЕРЫ:

1 function LatinChar(Litera: char): boolean; begin LatinChar :=  $((Litera > = 'A')$  and  $(Litera < = 'Z'))$ or  $((\text{Litera }>= |a') \text{ and } (\text{Litera }<= 'z'))$ end;

2. function kolich\_cifr(chislo: integer): integer; var i: integer; begin  $i := 0;$ while ((chislo div  $10$ )  $\le$  > 0) do begin  $chi$  chislo  $:=$  chislo div  $10$ ;  $i := i + 1$ end; kolich cifr  $:=$  i + 1 end:

#### **Пример процедуры:**

**procedure Obmen(var Znach1, Znach2:integer);**

```
 var
     Znach: integer;
begin
   Znach := Znach1;
   Znach1 := Znach2;
   Znach2 := Znach
end;
var
   Number1, Number2: integer;
begin
   ........
   Number1 := 5;
   Number2 := 9;
   Obmen(Number1, Number2);
```
### Операции над целыми числами

Операция DIV (division-деление); Операция MOD (modulus-мера); Эти операции имеют по два целых аргумента (операнда). Если а и в неотрицательны и в≠0, то a div b это частное от деления.  $17$  div  $3 = 5$ ; 3 div  $5 = 0$ .

# Оператор выбора

 Оператор выбора позволяет выбрать одно из нескольких возможных продолжений программы. Параметр, по которому осуществляется выбор, служит КЛЮЧ ВЫБОРА это выражение любого порядкового типа, кроме типов REAL и STRING.

#### Структура оператора выбора:

CASE < ключ выбора> OF <список выбора> ELSE <оператор> END. Здесь CASE – случай, OF – из  $ELSE - \mu$ наче,  $END$ зарезервированные слова. <список выбора> - одна или более конструкций вида: < константа выбора> : < оператор>

63 Паскаля. Оператор выбора работает следующим образом. Вначале вычисляется значение выражения <ключ выбора>, а затем в последовательности операторов <список выбора> отыскивается такой, которому предшествует константа, равная вычисленному значению.

<константа выбора> - это константа того же типа, что выражение <ключ выбора>. <оператор> - произвольный оператор

64 Найденный оператор выполняется, после чего оператор выбора завершат свою работу. Если в списке выбора не будет найдена константа, соответствующая вычисленному значению ключа выбора, управление передается оператору, стоящему за словом ELSE.

Пусть задано описание переменной I - как переменная целого типа, то оператор выбора запишется как **CASE I OF**  $1: Y = SIN(X);$  $2: Y = COS(X);$  $3: Y$ :  $=$   $EXP(X)$ ;  $4: \overline{Y}$ :  $=LN(X)$ ; END;

66 При выполнении этой программы могут возникать ошибки, если значение переменной I неравно 1,2,3,4, то программа завершается аварийно. Для предотвращения подобной ситуации обычно используют совместно условный оператор и оператор выбора:

# IF  $(I>=1)$  AND  $(I<=4)$ **THEN**  CASE I OF  $1: Y:=SIN(X);$  $2: Y: =COS(X);$  $3: Y$ :  $=$   $EXP(X)$ ;  $4: Y:=LN(X);$ END;

 Все константы выбора внутри одного оператора выбора обязательно должны быть различными, поскольку в противном случае возникает неоднозначность в выборе исполняемого оператора.

# **Описание объектов**

#### *Классы и объекты*

**• Объекты объединяют в единое** целое данные и средства действий над ними. Подобно переменным, объекты, используемые в программе, должны быть описаны. Для описания объектов используются классы.

■ Класс – это средство описания типа объекта, поэтому он помещается разделе описания типов **type**. Описав в программе один раз класс, в дальнейшем можно **создавать** необходимое количество экземпляров этого класса - объектов. Основными свойствами классов являются инкапсуляция, наследование и полиморфизм. Эти три понятия являются основными для ООП.

# **Инкапсуляция**

■ скрытие данных и методов внутри использующего их класса. Это означает, что данные и методы описываемого класса доступны для использования только ему.
### **Наследование**

■ это возможность порождения новых классов от уже описанных. В этом случае данные и методы родительского класса автоматически включаются в порожденный класс и нет необходимости их описывать повторно. Исходный класс будем называть предком, а порожденный от него класс-наследник назовем потомком.

## **Полиморфизм**

■ это возможность использовать одинаковые имена для методов разных классов с общим предком, имеющих одинаковый смысл, но по разному выполняющихся.

## *Структура описания класса*

■ Описание класса напоминает описание записей, в которых наряду с описаниями данных существуют и описания методов. Ниже приведена структура описания класса.

 $\text{-}$ <имя класса> = class (<имя наследуемого класса>) **ПЛ Для классов, описываемых в** среде Delphi, здесь **Привещаются описания** компонентов Delphi и заголовки -// методов-обработчиков событий

#### ■ **protected**

- *■ //Здесь помещаются описания элементов класса, которые*
- *■ // доступны напрямую в пределах данного модуля, а также*
- *■ // в классах-наследниках в других модулях*

### ■ **private**

*■ // Здесь помещаются описания элементов класса, которые ■ // доступны напрямую только в пределах данного модуля*

# . public • // Здесь помещаются описания элементов класса, которые • // доступны напрямую в пределах любого модуля программы **end**;

Например, описание класса для выделения разрядов целого числа может иметь вид (помещается в секцию Interface модуля):

- **Thterface**
- **L** type
- TRazriadyCelogo = class
- . private
- Celoe : integer;

Razriady: array [1..10] of integer;  $\blacksquare$  NomerRazriada :  $1..10$ ;

- **■ public**
- **■ procedure** PoluchitCeloe(Chislo: integer);
- **■ procedure** VydelitRazriady;
- **■ function** ZnachenieRazriada (N:integer)
	- :integer;
- **■ end**;
- Теперь можно описать объект (переменную) этого типа:
- **■ var**
- RazriadCelogo : TRazriadyCelogo;
- Полное описание объявленных в классе процедур помещается в секцию **Implementation модуля:**
- . Implementation
- . procedure TRazriadyCelogo.PoluchitCeloe(Chislo:
- integer);
- begin ┕
- $Celoe := Chislo;$  $\overrightarrow{ }$  $\blacksquare$  end;
- **procedure** TRazriadyCelogo.VydelitRazriady; **■ var**
- i, CelChislo : integer;
- **■ begin**
- $\blacksquare$  CelChislo := Celoe;
- $\blacksquare$  i := 1;
- **while** ((CelChislo  $div 10$ ) <> 0) and ( $i$  < 10)  $do$
- **■ begin**
- Razriady[i] := CelChislo **mod** 10;
- CelChislo := CelChislo **div** 10;
- $\frac{1}{2}$  i := i + 1;
- **■ end;**
- $\blacksquare$  Razriady[i] := CelChislo
- **■ end**;

### **■ function** ZnachenieRazriada (N:integer) :integer; **■ begin** ■ ZnachenieRazriada:= Razriady[N] **■ end**;